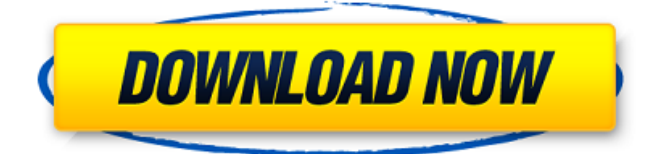

#### **Adobe Photoshop 2022 (Version 23.4.1) 2022 [New]**

Keep your Photoshop documents organized in folders. Don't clutter the Photoshop project window with multiple document windows because you can perform many tasks within a single document. Photoshop's layers are laid out in groups like sheets in a concertina. Even if you have one main file window for an entire Photoshop document, the various layers are kept in one or more new document windows. This lets you arrange the layers in any order you desire and selectively edit them. You can apply one or more layer masks to most objects in a document for combining two or more layers together. A layer mask is a special adjustment layer that gives the appearance of objects having their own separate background color. A few other keyboard commands are especially helpful to perform common tasks such as crop (cutting out objects from a photo), rotate, scale, mirror, and so on. Figure 4-3 shows a typical Photoshop document file window. Photoshop currently includes 16-bit depth and supports layers, but 16-bit color is becoming a rarity. With the next major revision, it is expected that new documents will use 8-bit color. \*\*Figure 4-3:\*\* A Photoshop document has a number of tabs that are active most of the time. Photoshop CS5 includes an entirely new editing system called Smart Objects. Smart Objects are a new way to apply image edits that store layers as separate objects. With that change, many tasks and features of Photoshop became more intuitive. With the release of Photoshop CS6, most of the tools that have been part of the Photoshop family for many years will be replaced. In addition, Photoshop will include a number of new tools such as a sketching feature, color management, and motion feature. Exercise 4.1: Using the Layers Panel and the Layer Masks Panel To create a custom document, follow these steps: 1. Start Photoshop and choose File⇒New. The New Document dialog box appears, as shown in Figure 4-4. \*\*Figure 4-4:\*\* Choose the size you want to create. 2. In the Create a New Document dialog box, choose the option for Photoshop Document or Photoshop Image. 3. In the File Name dialog box, enter the name of the new Photoshop document and choose a file type (JPEG, TIFF, PSD). 4. If you're creating a Photoshop Document, select the Select the Image to Edit check box.

#### **Adobe Photoshop 2022 (Version 23.4.1) Crack + Free For PC**

Read Also: Best Photography Apps for iPhone Elements, which is supported by Adobe, has its own digital darkroom: a feature called Smart Filter allows you to apply filters to your images that you can adjust afterward. This is the most complete software to edit your images. Because of its popularity and extensive list of features, many photographers and graphic designers use Photoshop Elements. This best photo editing software has basic editing tools like rotate, crop, straighten, zoom, color and brightness. It also has layer editing tools that allow you to edit a specific area of the image, which is ideal for creating images that have more depth and structure. Here are the best features of Adobe Photoshop Elements: 6 Best Photoshop Elements Tutorials on Youtube Adobe Photoshop Elements is the best photography editing software for amateur photographers. Here are 6 best Photoshop Elements tutorials on youtube that will help you to Edit your images. 1. Make Your Photos Better with Adobe Photoshop Elements Adobe Photoshop Elements is an easy and powerful image editing software that will help you to make your images look more professional. In this Adobe Photoshop Elements tutorial, you will learn how to improve the quality of your photos with some of the basic editing tools. 2. Advanced Photoshop Elements Tutorial Learn how to edit your photos with the

powerful Photoshop Elements software. In this Photoshop Elements tutorial, you will learn how to create a realistic looking landscape with any image of your choice. 3. Photoshop Elements Canvas Video Editing Tool Learn to use the Photoshop Elements Canvas tool to edit a set of images together. This Photoshop Elements tutorial will help you to create a set of images in Photoshop Elements that will allow you to create a stunning video. 4. Photoshop Elements New Brushes: Best of the Best Learn how to edit images with the new Brushes in Photoshop Elements in this tutorial. This Photoshop Elements tutorial will help you make your photos more professional looking. 5. How To Create Beautiful Works Of Art In this Photoshop Elements tutorial, you will learn to colorize a photo and convert it to black and white. You will learn how to create a stunning black and white photo with a photo editor in Photoshop Elements. 6. How to Use Photoshop Elements Crop Tool Learn how to use the Crop tool in Photoshop Elements to zoom in on specific area of your photo. In this Photoshop Elements tutorial, you will learn how to use the a681f4349e

## **Adobe Photoshop 2022 (Version 23.4.1) Crack+**

This summer, I took time to visit the northeast and see the one area of the Northeast that I have only been to once before (let's face it, Northeast Philly has not been my hangout ever since I graduated high school) in 2009. With time, it became clear that this trip was in fact, an education on what Northeast Philly is really like. First off, it's hard to describe the feeling you get when you think about a place with the word "Jail" in the title. You envision a place filled with dirt and rusty cars and a general aura of debauchery. It's a really rough, urban, and dirty area and I knew this was something I wanted to experience. What I didn't expect was for my visit to bring me closer to understanding more about Northeast Philly. I had already read up a bit on the history of the area and the buildings that dot the landscape today. Without a doubt, I am glad to see that the area has actually turned into something that is thriving and evolving. History of Northeast Philly The area of Northeast Philly that I visited is known as the Crocker and Logan area. It's name also corresponds with its former prison: the Logan Township Prison. This was a prison that was built in 1847 and could house 1,200 inmates. It was demolished in 1907 after the state of Pennsylvania built a new prison called the Crozer. The people of Logan Township were originally from France and the name of the area is French, Logan, which translates to the white hill. In colonial times, this area was the "gateway" to New Jersey from the other side of the Delaware River. This is also why the Lannon Water is called the Delaware River because it flows through this area, and is the tributary that flows into the Schuylkill River. The Lannon Water, known now as the Wynnewood Branch, is the first branch of the Delaware River to drain into the Schuylkill River. The French heritage is still prevalent in the area as the area is home to Philadelphia French. Philly French is a dialect of the French language, but some call it a "dialect" as the different rules and tones of the language makes it kind of like a whole new language. The area was home to a large French population and the old cemetery of St. Anne's Cemetery is filled with memorials to the many French that passed on. The area in which I stayed was once

## **What's New in the?**

Q: Unable to install pip on Windows 10 on a VM I'm trying to install pip. I'm running Python 3.7 on Windows 10 on a VM on macOS 10.13. It fails with this error: C:\Windows\system32>pip install pip Collecting pip Retrying (Retry(total=4, connect=None, read=None, redirect=None)) after connection broken by 'NewConnectionError(': Failed to establish a new connection: [Errno -2] Name or service not known',)': /simple/pip/ Retrying (Retry(total=3, connect=None, read=None, redirect=None)) after connection broken by 'NewConnectionError(': Failed to establish a new connection: [Errno -2] Name or service not known',)': /simple/pip/ Retrying (Retry(total=2, connect=None, read=None, redirect=None)) after connection broken by 'NewConnectionError(': Failed to establish a new connection: [Errno -2] Name or service not known',)': /simple/pip/ Retrying (Retry(total=1, connect=None, read=None, redirect=None)) after connection broken by 'NewConnectionError(': Failed to establish a new connection: [Errno -2] Name or service not known',)': /simple/pip/ Retrying (Retry(total=0, connect=None, read=None, redirect=None)) after connection broken by 'NewConnectionError('

# **System Requirements:**

\* Windows 7 or later, macOS 10.9 or later \* VR Ready: Yes Skill Level: Beginner This game is brought to you by FUN, Inc. and Gumi, Inc. In Toynami's 7th Magic Crusade game, you will get to go to a number of different worlds. While you are in these worlds, you will get to use many different toys to explore them. You can freely move around, jump around, and even explore! You will also get to fight an array of cute and adorable toys,

Related links:

[https://bfacer.s3.amazonaws.com/upload/files/2022/06/B9Vr1fjiU3jRBbPAj9Lr\\_30\\_a2d29bfbfa9f48222e85ea89996d55aa\\_fil](https://bfacer.s3.amazonaws.com/upload/files/2022/06/B9Vr1fjiU3jRBbPAj9Lr_30_a2d29bfbfa9f48222e85ea89996d55aa_file.pdf) [e.pdf](https://bfacer.s3.amazonaws.com/upload/files/2022/06/B9Vr1fjiU3jRBbPAj9Lr_30_a2d29bfbfa9f48222e85ea89996d55aa_file.pdf)

<https://generalskills.org/%fr%>

<https://homeimproveinc.com/adobe-photoshop-cc-2019-version-20-crack-with-product-key-for-windows-updated-2022/> <https://lobenicare.com/adobe-photoshop-2022-version-23-keygen-generator-free-license-key-free-download/>

<https://dawnintheworld.net/adobe-photoshop-2021-version-22-3-mem-patch-activation-code-with-keygen/>

<https://www.ischool.berkeley.edu/system/files/webform/data-science-certificate/rennbrok515.pdf>

<https://thebakersavenue.com/photoshop-2020-version-21-product-key-and-xforce-keygen-latest/>

<http://www.pakeconclub.org/wp-content/uploads/2022/06/osvgasc.pdf>

[https://www.linkspreed.com/upload/files/2022/06/eZNCYgRgQlR4Mxsxbzcb\\_30\\_a2d29bfbfa9f48222e85ea89996d55aa\\_file.p](https://www.linkspreed.com/upload/files/2022/06/eZNCYgRgQlR4Mxsxbzcb_30_a2d29bfbfa9f48222e85ea89996d55aa_file.pdf) [df](https://www.linkspreed.com/upload/files/2022/06/eZNCYgRgQlR4Mxsxbzcb_30_a2d29bfbfa9f48222e85ea89996d55aa_file.pdf)

[https://soundcollapse.altervista.org/advert/photoshop-2021-version-22-4-keygen-crack-setup-license-code-keygen-download](https://soundcollapse.altervista.org/advert/photoshop-2021-version-22-4-keygen-crack-setup-license-code-keygen-download-mac-win/)[mac-win/](https://soundcollapse.altervista.org/advert/photoshop-2021-version-22-4-keygen-crack-setup-license-code-keygen-download-mac-win/)

[https://topnotchjobboard.com/system/files/webform/resume/photoshop-2022-version-232\\_6.pdf](https://topnotchjobboard.com/system/files/webform/resume/photoshop-2022-version-232_6.pdf)

<https://fantasyartcomics.com/2022/06/30/adobe-photoshop-cc-2014-product-key-and-xforce-keygen-torrent/>

<http://www.giffa.ru/who/adobe-photoshop-2021-version-22-5-1-free-download/>

[https://desifaceup.in/upload/files/2022/06/Mw8aqKmDeRCrlCz7hzJh\\_30\\_a2d29bfbfa9f48222e85ea89996d55aa\\_file.pdf](https://desifaceup.in/upload/files/2022/06/Mw8aqKmDeRCrlCz7hzJh_30_a2d29bfbfa9f48222e85ea89996d55aa_file.pdf) <https://www.zebra-flex.com/en/system/files/webform/cv/Adobe-Photoshop-2020.pdf>

[https://www.pickmemo.com/upload/files/2022/06/inuhZyhLqj9P7n8AqXZp\\_30\\_a2d29bfbfa9f48222e85ea89996d55aa\\_file.pd](https://www.pickmemo.com/upload/files/2022/06/inuhZyhLqj9P7n8AqXZp_30_a2d29bfbfa9f48222e85ea89996d55aa_file.pdf) [f](https://www.pickmemo.com/upload/files/2022/06/inuhZyhLqj9P7n8AqXZp_30_a2d29bfbfa9f48222e85ea89996d55aa_file.pdf)

<http://findmallorca.com/photoshop-2021-version-22-0-1-with-license-key/>

<https://young-reaches-95585.herokuapp.com/latman.pdf>

<https://fathomless-sierra-29793.herokuapp.com/padutobi.pdf>

<https://biancaitalia.it/wp-content/uploads/2022/07/tomzan.pdf>